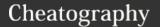

### python regular expression (regex) Cheat Sheet by mutanclan (mutanclan) via cheatography.com/79625/cs/19404/

| Special characters                                                                         |                                                                   |  |
|--------------------------------------------------------------------------------------------|-------------------------------------------------------------------|--|
|                                                                                            | Default: Match any character except newline                       |  |
|                                                                                            | DOTALL: Match any character including newline                     |  |
| ٨                                                                                          | Default: Match the start of a string                              |  |
| ٨                                                                                          | MULTILINE: Match immediatly after each newline                    |  |
| \$                                                                                         | Match the end of a string                                         |  |
| \$                                                                                         | MULTILINE: Also match before a newline                            |  |
| *                                                                                          | Match 0 or more repetitions of RE                                 |  |
| +                                                                                          | Match 1 or more repetitions of RE                                 |  |
| ?                                                                                          | Match 0 or 1 repetitions of RE                                    |  |
| *?, *+,<br>??                                                                              | Match non-greedy as <i>few</i> characters as possible             |  |
| {m}                                                                                        | Match exactly <i>m</i> copies of the previous RE                  |  |
| {m,n}                                                                                      | Match from <i>m</i> to <i>n</i> repetitions of RE                 |  |
| {m,n}?                                                                                     | Match non-greedy                                                  |  |
| \                                                                                          | Escape special characters                                         |  |
| []                                                                                         | Match a set of characters                                         |  |
| I                                                                                          | RE1 RE2: Match either RE1 or RE2 non-greedy                       |  |
| ()                                                                                         | Match RE inside parantheses and indicate start and end of a group |  |
| With RE is the resulting regular expression.  Special characters must be escaped with \ if |                                                                   |  |

it should match the character literally

| Methods of 're                                  | e' module                                                                                                    |
|-------------------------------------------------|----------------------------------------------------------------------------------------------------|
| re.compile( pattern, flags=0)                   | Compile a regular expression pattern into a regular expression object. Can be used with <i>match()</i> , <i>search()</i> and others |
| re.search( pattern, string, flags=0             | Search through <i>string</i> matching the first location of the RE. Returns a <b>match object</b> or <b>None</b>                    |
| re.match( pattern, string, flags=0)             | If zero or more characters<br>at the beginning of a string<br>match <i>pattern</i> return a<br><b>match object</b> or <b>None</b>   |
| re.fullmatch( pattern, string, flags=0)         | If the whole <i>string</i> matches the <i>pattern</i> return a <b>match object</b> or <b>None</b>                                   |
| re.split( pattern, string, maxsplit=0, flags=0) | Split <i>string</i> by the occurrences of <i>pattern maxsplit</i> times if non-zero. Returns a <b>list</b> of all groups.           |
| re.findall( pattern, string, flags=0)           | Return all non-overlapping matches of <i>pattern</i> in <i>string</i> as <b>list</b> of strings.                                    |
| re.finditer( pattern, string, flags=0)          | Return an <b>iterator</b> yielding <b>match objects</b> over all non-overlapping matches for the <i>pattern</i> in <i>string</i>    |

| Methods of 're' module (cont)                             |                                                                                                    |  |
|-----------------------------------------------------------|----------------------------------------------------------------------------------------------------|--|
| re.sub( pattern, repl, string, count=0, flags=0) re.subn( | Return the <b>string</b> obtained by replacing the leftmost non-overlapping occurrences of pattern in string by the replacement repl. repl can be a function.  Like <b>sub</b> but return a tuple |  |
| pattern, repl, string, count=0, flags=0)                  | (new_string,<br>number_of_subs_made)                                                                                                    |  |
| re. <b>escape</b> (<br>pattern)                           | Escape special characters in pattern                                                                                                    |  |
| re. <b>purge</b> ()                                       | Clear the regular expression cache                                                                                                    |  |

#### **Raw String Notation**

In raw string notation r"text" there is no need to escape the backslash character again.

>>> re.match(r"\W(.)\1\W", " ff
")
<re.Match object; span=(0, 4),
match=' ff '>
>>> re.match("\\W(.)\\1\\W", "
ff ")
<re.Match object; span=(0, 4),
match=' ff '>

#### Reference

https://docs.python.org/3/howto/regex.html https://docs.python.org/3/library/re.html

| Fyt | ensi | ions |
|-----|------|------|

| (?)      | This is the start of an extension |
|----------|-----------------------------------|
| (?       | The letters set the correspondig  |
| aiLmsux) | flags See flags                   |
| (?:)     | A non-capturing version of        |
|          | regular parantheses               |

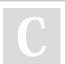

By **mutanclan** (mutanclan) cheatography.com/mutanclan/

Published 19th April, 2019. Last updated 29th August, 2019. Page 1 of 3. Sponsored by **CrosswordCheats.com** Learn to solve cryptic crosswords! http://crosswordcheats.com

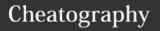

# python regular expression (regex) Cheat Sheet

by mutanclan (mutanclan) via cheatography.com/79625/cs/19404/

| Extensions (cont)                                                                                                    |                                                                                                    |  |
|----------------------------------------------------------------------------------------------------|----------------------------------------------------------------------------------------------------|--|
| (?P <na-<br>me&gt;)</na-<br>                                                                                                    | Like regular paranthes but with a <i>named</i> group                                                                                     |  |
| (?P=name)                                                                                                    | A backreference to a named group                                                                                                    |  |
| (?#)                                                                                                    | A comment                                                                                                    |  |
| (?=)                                                                                                    | lookahead assertion:  Matches if matches next without consuming the string                                                               |  |
| (?!)                                                                                                    | negative lookahead assert-<br>ion: Matches if doesn't<br>match next                                                                      |  |
| (?<=)                                                                                                    | positive lookbehind assert- ion: Match if the current position in the string is preceded by a match for that ends the current position   |  |
| (? )</td <td>negative lookbehind<br/>assertion: Match if the<br/>current position in the<br/>string is <b>not</b> preceded by a<br/>match for</td> | negative lookbehind<br>assertion: Match if the<br>current position in the<br>string is <b>not</b> preceded by a<br>match for             |  |
| (?<br>(id/name)yes-<br>pattern no-<br>pattern)                                                                                                    | Match with <i>yes-pattern</i> if<br>the group with gived <i>id</i> or<br><i>name</i> exists and with <i>no-</i><br><i>pattern</i> if not |  |

| Match objects                            |                                                                                                    |
|------------------------------------------|----------------------------------------------------------------------------------------------------|
| Match. <b>expand</b> (<br>template)      | Return the string obtained by doing backslash substitution on <i>template</i> , as done by the <b>sub()</b> method         |
| Match.group( [group1,])                  | Returns one or<br>more subgroups of<br>the match. 1<br>Argument returns<br>string and more<br>arguments return a<br>tuple. |
| Matchgetitem( g)                         | Access groups with m[0], m[1]                                                                                              |
| Match.groups( default=None)              | Return a <b>tuple</b> containing all the subgroups of the match                                                            |
| Match.groupdict( default=None)           | Return a <b>dictionary</b> containing all the <i>named</i> subgroups of the match, keyed by the subgroup name.             |
| Match.start( [group] Match.end( [group]) | Return the indices<br>of the start and end<br>of the substring<br>matched by <i>group</i>                                  |
| Match.span( [group])                     | For a match $m$ , return the 2-tuple (m.start(group)) m.end(group))                                                        |
| Match. <b>pos</b>                        | The value of pos<br>which was passed<br>to the <b>search()</b> or<br><b>match()</b> method of<br>the <b>regex object</b>   |
| Match. <b>endpos</b>                     | Likewise but the value of <i>endpos</i>                                                                                    |

| Mate                  | ch objects (cont)                                                                               |  |
|-----------------------|-------------------------------------------------------------------------------------------------|--|
| Mate<br>last-<br>inde | matched capturing group, or                                                                     |  |
| Mate                  | - capturing group or None                                                                       |  |
| Mato<br>re            | ch. The regular expression object whose match() or search() method produced this match instance |  |
| Mato<br>strir         | 3   3                                                                                           |  |
| Spe                   | cial escape characters                                                                          |  |
| \A                    | Match only at the start of the string                                                           |  |
| /b                    | Match the empty string at the beginning or end of a word                                        |  |
| \B                    | Match the empty string when <i>not</i> at the beginning or end of a word                        |  |
| \d                    | Match any <b>Unicode</b> decimal digit this includes [0-9]                                      |  |
| \D                    | Match any character which is <b>not</b> a decimal digit                                         |  |
| \s                    | Match <b>Unicode</b> white space characters which includes [ \t\n\r\f\v]                        |  |
| \S                    | Matches any character which is <b>not</b> a whitespace character. The opposite of \s            |  |
|                       | Match <b>Unicode</b> word characters including [a-zA-Z0-9_]                                     |  |
| \w                    | Match the opposite of \w                                                                        |  |
| \W<br>\W              | Match the opposite of \w                                                                        |  |

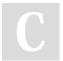

By **mutanclan** (mutanclan) cheatography.com/mutanclan/

Published 19th April, 2019. Last updated 29th August, 2019. Page 2 of 3. Sponsored by **CrosswordCheats.com**Learn to solve cryptic crosswords!
http://crosswordcheats.com

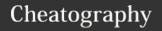

## python regular expression (regex) Cheat Sheet by mutanclan (mutanclan) via cheatography.com/79625/cs/19404/

| Regular Expression Objects                  |                                                                                                    |
|---------------------------------------------|----------------------------------------------------------------------------------------------------|
| Pattern.search( string[, pos[, endpos]])    | See re.search().  pos gives an index where to start the search. endpos limits how far the string will be searched. |
| Pattern.match( string[, pos[, endpos]])     | Likewise but see re.match()                                                                                        |
| Pattern.fullmatch( string[, pos[, endpos]]) | Likewise but see re.fullmatch()                                                                                    |
| Pattern.split( string, maxsplit=0)          | <pre>ldentical to re.spl- it()</pre>                                                                               |
| Pattern.findall( string[, pos[, endpos]])   | Similar to re.fin-dall() but with additional parameters pos and endpos                                             |
| Pattern.finditer( string[, pos[, endpos]])  | Similar to re.fin-diter() but with additional parameters pos and endpos                                            |
| Pattern.sub( repl, string, count=0)         | Identical to re.sub()                                                                                              |
| Pattern.subn( repl, string, count=0)        | Identical to re.sub-n()                                                                                            |
| Pattern.flags                               | The regex matching                                                                                                 |

| Regular Expressi                                      | ion Objects (cont)                                             |  |
|-------------------------------------------------------|----------------------------------------------------------------|--|
| Pattern. <b>groups</b>                                | The number of capturing groups in the pattern                  |  |
| Pattern. <b>groupinde</b>                             | A dictionary mapping any symbolic group names to group members |  |
| Pattern.pattern                                       | The pattern string from which the pattern object was compiled  |  |
| These objects are returned by the re compile() method |                                                                |  |
| ASCII, A                                              | ASCII-only matching in \w, \b, \s and \d                       |  |
| IGNORECASE, I                                         | ignore case                                                    |  |
| LOCALE, L                                             | do a local-aware match                                         |  |
|                                                       |                                                                |  |

| Flags                                       |                             |  |
|---------------------------------------------|-----------------------------|--|
| ASCII, A                                    | ASCII-only matching in      |  |
|                                             | $\w$ , $\b$ , $\s$ and $\d$ |  |
| IGNORECASE, I                               | ignore case                 |  |
| LOCALE, L                                   | do a local-aware match      |  |
| MULTILINE, M                                | multiline matching,         |  |
|                                             | affecting ^ and \$          |  |
| DOTALL, S                                   | dot matches all             |  |
| u                                           | unicode matching (just      |  |
|                                             | in (?aiLmsux))              |  |
| VERBOSE, X                                  | verbose                     |  |
| Flags are used in                           | (?aiLmsux-imsx:) or (?      |  |
| aiLmsux) or can be accessed with            |                             |  |
| re.FLAG. In the first form flags are set or |                             |  |
| removed.                                    |                             |  |
|                                             |                             |  |

This is useful if you wish to include the flags as part of the regular expression, instead of passing a flag argument to the re.compile()

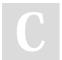

By **mutanclan** (mutanclan) cheatography.com/mutanclan/

flags.

Published 19th April, 2019. Last updated 29th August, 2019. Page 3 of 3.

function

Sponsored by **CrosswordCheats.com**Learn to solve cryptic crosswords!
http://crosswordcheats.com